## L'Espace Numérique de Travail (ENT) One1d

Un ENT est une application en ligne (avec une version tablettes pour les parents) qui met en relation élèves, professeurs et parents (mais aussi des écoles entre elles, voire écoles-collèges), à partir de l'utilisation de diverses fonctionnalités.

Il permet de communiquer, échanger, collaborer, mettre à disposition de la documentation (texte/images/sons/vidéos), fabriquer et partager du contenu (cahiers multimédia contenant texte/image/son/vidéo), blog, wiki, frise chronologique, carte mentale, pad (traitement de texte simple collaboratif).

## Quelles fonctionnalités ?

- ➢ Messagerie (élèves-élèves, élèves-profs, prof-parents, prof école1-prof école2)
- ➢ Le cahier de texte (contenant texte, images, liens, sons, vidéos)
- ➢ Le casier permet une transmission bidirectionnelle élève-prof (transmettre un doc, le récupérer complété...)
- ➢ Le carnet de liaison pour la communication parents-prof
- ➢ L'espace documentaire (textes, vidéos, sons, images…)
- ➢ Le blog
- ➢ Cartes mentales
- ➢ Frises chronologiques
- ➢ Pad collaboratif

## Qui échange ?

Les élèves entre eux, les parents avec les professeurs, les élèves avec les professeurs, des classes entre plusieurs écoles par l'intermédiaire des professeurs.

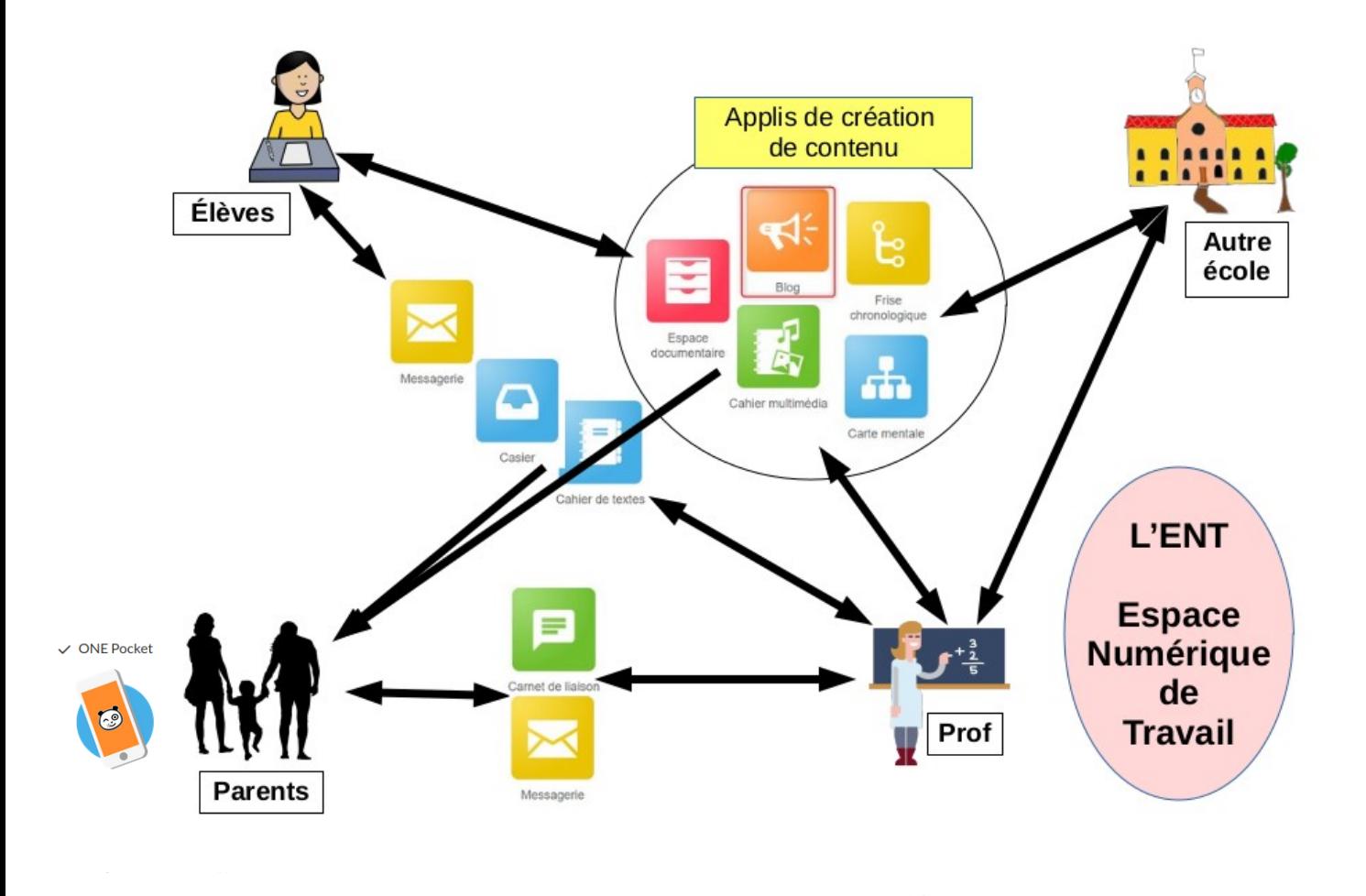

Il est possible, pour les parents comme les enseignants d'utiliser sur smartphojne l'application One Pocket

C'est un outil qui favorise donc la collaboration : collaboration entre élèves au sein de la classe, entre plusieurs classes de l'école, entre des classes d'écoles de la cité éducative, entre école et collège. Il favorise aussi l'autonomie des élèves (ils peuvent, par l'espace documentaire, la mise à disposition de liens, de cahiers multimedia disposer d'aides, de rappels de notions…)

Les contenus mis à disposition (dans le cahier de texte, les cahiers multimedia, la messagerie…) peuvent être du texte, de l'image, du son (=> dictée en autonomie, consigne orale pour un lecteur en difficulté), de la vidéo (capsules vidéo d'aide sur une notion).

Il est possible aussi de mettre une learning Apps dans ce contenu : ce sont des exercices très simples à fabriquer et mutualisés sur le site https://learningapps.org/ (exemple : https://learningapps.org/1252011)

Types d'exercices LearningApps disponibles :

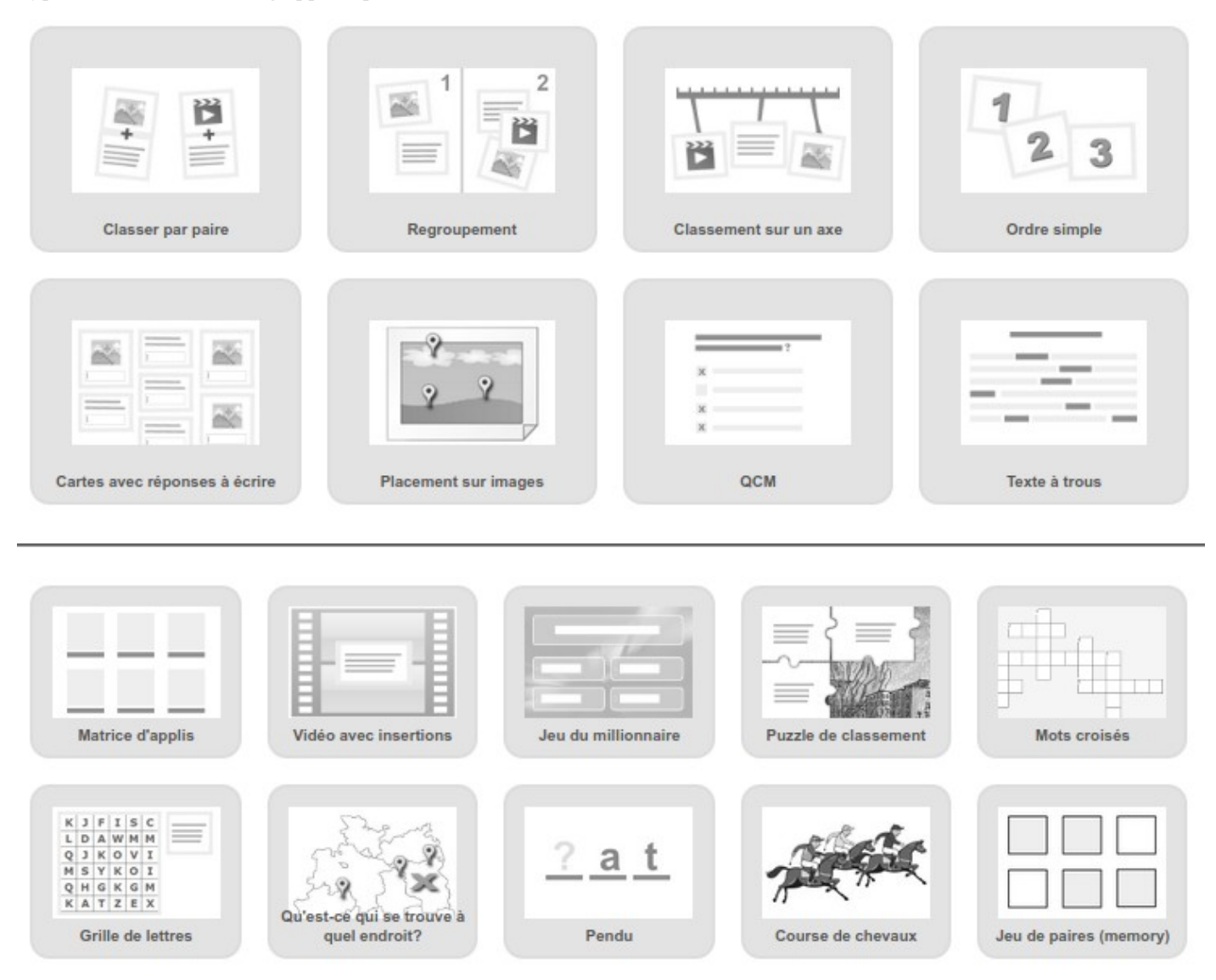

## Liens utiles :

- Site de One1d : https://one.opendigitaleducation.com/
- La documentation sur One1d les applis : https://one.opendigitaleducation.com/boite-a-outils/guides-ettutos/

Les applications : https://one.opendigitaleducation.com/decouvrez-one/des-applications-utiles/

• La chaine Youtube de One1d : https://www.youtube.com/channel/UC8AxmvNVBWz0M-9ngg5yV7Q (NÉO est la version collège de l'ENT)